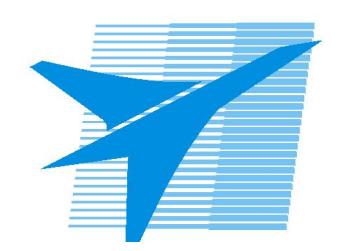

Министерство образования Иркутской области Государственное бюджетное профессиональное образовательное учреждение Иркутской области «Иркутский авиационный техникум»

> УТВЕРЖДАЮ Директор ГБПОУИО «ИАТ»  $\omega_{\mathcal{A}}$ е / (УЯкубовский А.Н. «08» февраля 2023 г.

# **ФОНД ОЦЕНОЧНЫХ СРЕДСТВ ПО ДИСЦИПЛИНЕ**

ОП.16 Обеспечение качества функционирования цифровых и компьютерных систем

специальности

09.02.01 Компьютерные системы и комплексы

Рассмотрена цикловой комиссией КС протокол №5 от 07.02.2023 г.

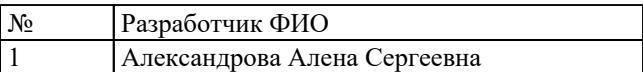

# **1. ОБЩИЕ ПОЛОЖЕНИЯ**

### **1.1. Область применения фонда оценочных средств (ФОС)**

ФОС по дисциплине является частью программы подготовки специалистов среднего звена по специальности 09.02.01 Компьютерные системы и комплексы

### **1.2. Место дисциплины в структуре ППССЗ:**

ОП.00 Общепрофессиональный цикл.

# **1.3. Цели и задачи дисциплины – требования к результатам освоения дисциплины**

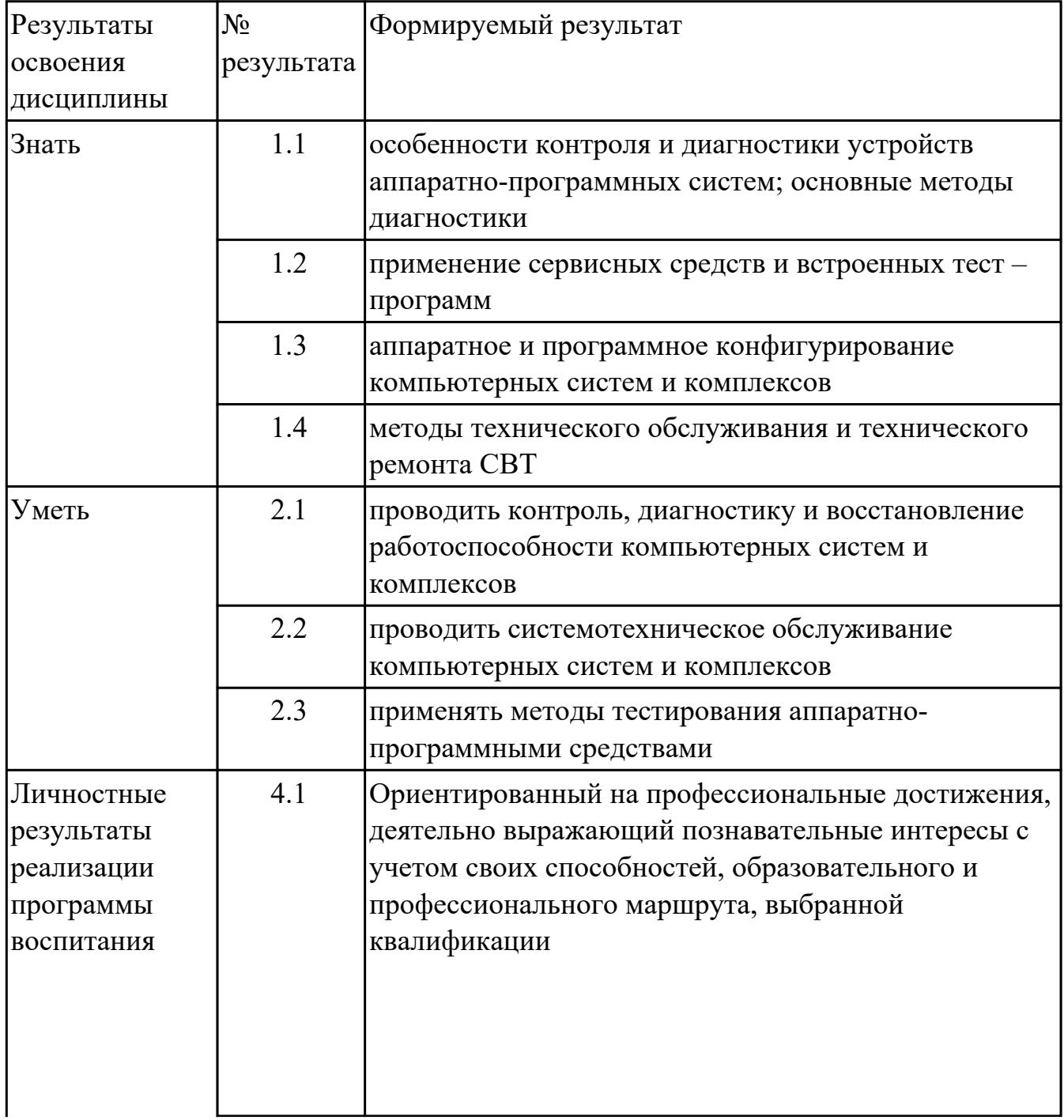

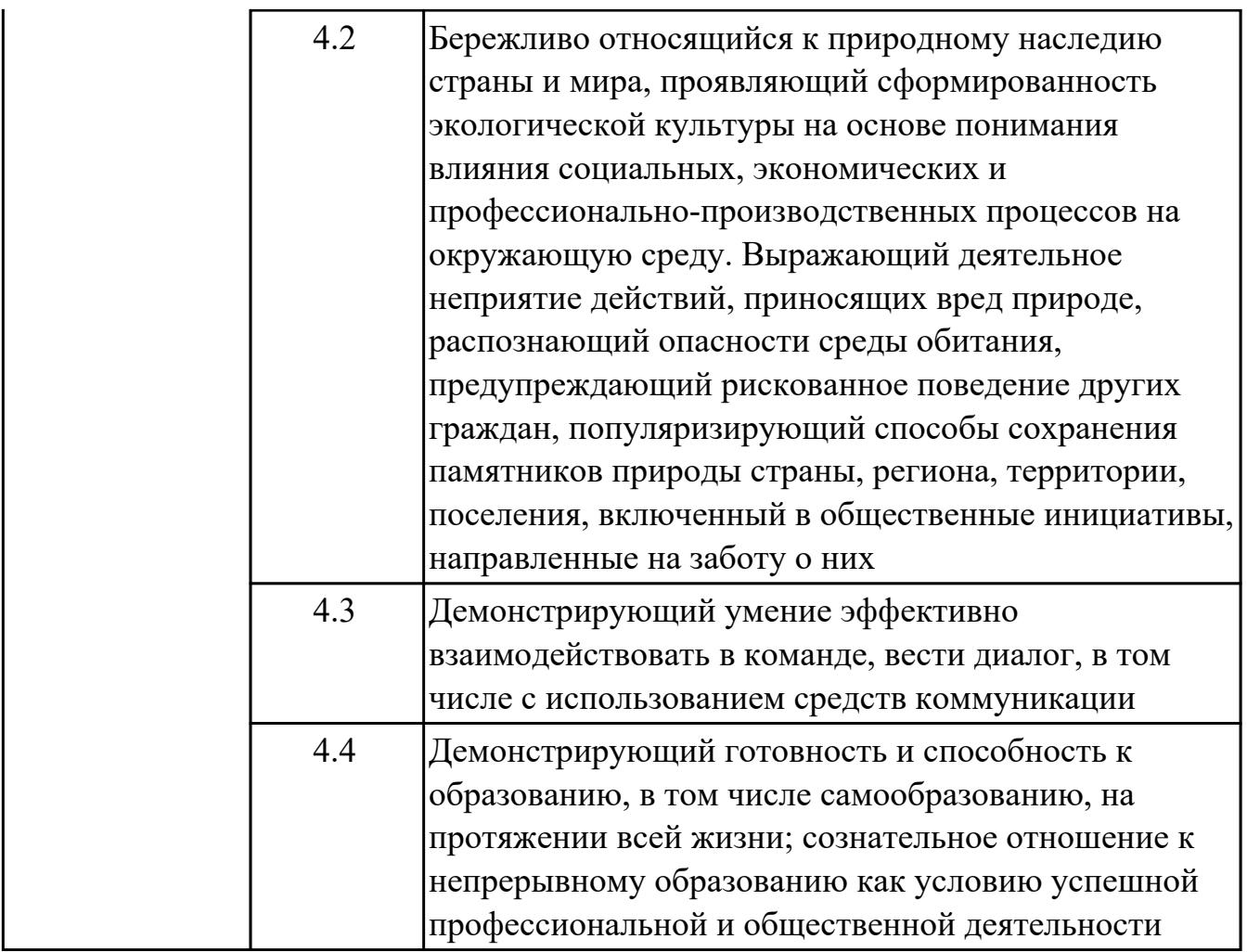

# **1.4. Формируемые компетенции:**

ОК.1 Выбирать способы решения задач профессиональной деятельности применительно к различным контекстам

ОК.2 Использовать современные средства поиска, анализа и интерпретации информации, и информационные технологии для выполнения задач профессиональной деятельности

ОК.3 Планировать и реализовывать собственное профессиональное и личностное развитие, предпринимательскую деятельность в профессиональной сфере, использовать знания по финансовой грамотности в различных жизненных ситуациях

ОК.4 Эффективно взаимодействовать и работать в коллективе и команде ОК.5 Осуществлять устную и письменную коммуникацию на государственном языке Российской Федерации с учетом особенностей социального и культурного контекста

ОК.9 Пользоваться профессиональной документацией на государственном и иностранном языках

ПК.1.1 Анализировать требования технического задания на проектирование

цифровых систем

ПК.1.2 Разрабатывать схемы электронных устройств на основе интегральных схем разной степени интеграции в соответствии с техническим заданием ПК.1.4 Выполнять прототипирование цифровых систем, в том числе - с применением виртуальных средств

# **2. ФОНД ОЦЕНОЧНЫХ СРЕДСТВ ДИСЦИПЛИНЫ, ИСПОЛЬЗУЕМЫЙ ДЛЯ ТЕКУЩЕГО КОНТРОЛЯ**

# **2.1 Текущий контроль (ТК) № 1**

**Тема занятия:** 1.1.16.Математические модели описания статистических характеристик ошибок в программах.

**Метод и форма контроля:** Контрольная работа (Опрос)

**Вид контроля:** Письменная работа с использованием ПК

**Дидактическая единица:** 1.1 особенности контроля и диагностики устройств аппаратно-программных систем; основные методы диагностики

# **Занятие(-я):**

1.1.1.Статистика ошибок и дефектов в комплексах программ и их характеристики в конкретных типах проектов ПС.

1.1.2.Многоуровневая модель качества программного обеспечения.

1.1.3.Выявление факторов, определяющих потребность в сопровождении программного обеспечения.

1.1.4.Дестабилизирующие факторы и угрозы надежности.

1.1.6.Методы предотвращения угроз надежности.

1.1.7.Методы предотвращения угроз надежности.

1.1.8.Оперативные методы повышения надежности: временная, информационная, программная избыточность.

### **Задание №1**

Определить основные методы и средства анализа функционирования программного обеспечения (ПО) в процессе обеспечения качества функционирования компьютерных систем.

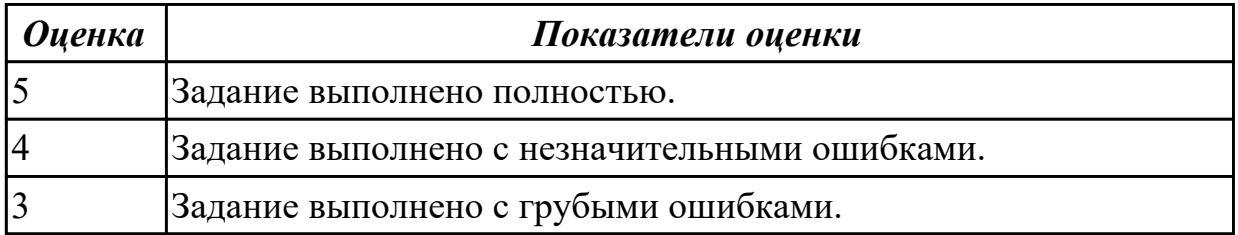

**Дидактическая единица:** 2.1 проводить контроль, диагностику и восстановление работоспособности компьютерных систем и комплексов

# **Занятие(-я):**

1.1.5.Выявление категорий программного обеспечения, нуждающегося в сопровождении.

1.1.9.Сопровождение и удовлетворенность пользователей. Составление заявок предложений о модификации и поиски возможности их удовлетворения (по группам).

1.1.10.Сопровождение и удовлетворенность пользователей. Составление заявок предложений о модификации и поиски возможности их удовлетворения (по

группам).

1.1.11.Технические вопросы сопровождения программного обеспечения.

1.1.12.Технические вопросы сопровождения программного обеспечения.

1.1.15.Управленческие вопросы сопровождения программного обеспечения компьютерных систем.

# **Задание №1**

Указать основные виды работ на этапе сопровождения программного обеспечения (ПО) компьютерных систем (КС) для обеспечения качества функционирования компьютерных систем и раскрыть их содержание.

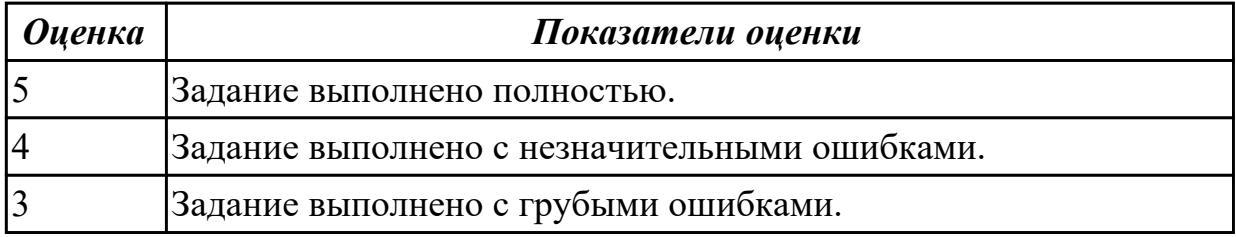

# **2.2 Текущий контроль (ТК) № 2**

**Тема занятия:** 1.2.8.Поэтапное рассмотрение процесса сопровождения:

подготовка, анализ проблем и изменений, внесение изменений.

**Метод и форма контроля:** Контрольная работа (Опрос)

**Вид контроля:** Контрольная работа с применением ИКТ

**Дидактическая единица:** 1.2 применение сервисных средств и встроенных тест – программ

# **Занятие(-я):**

1.1.18.Первичные ошибки, вторичные ошибки и их проявления.

1.2.1.Классификация антивирусных программ.

1.2.2.Вредоносные программы: классификация, методы обнаружения.

1.2.5.Антивирусные программы: классификация, сравнительный анализ.

# **Задание №1**

Определить основные формы, методы и средства защиты программного обеспечения (ПО) в компьютерных системах (КС) для обеспечения качества функционирования компьютерных систем и раскрыть их содержание.

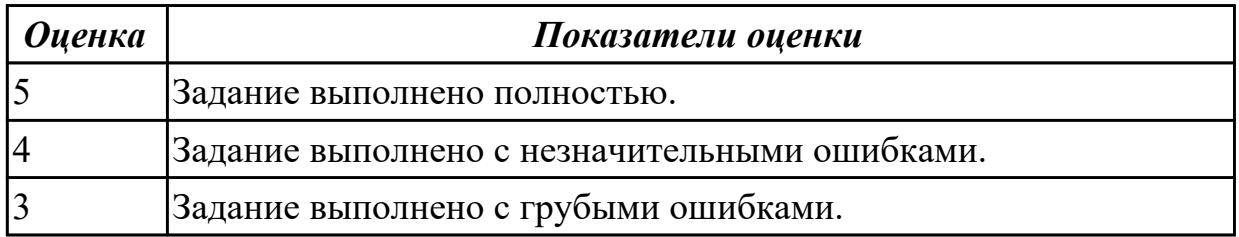

**Дидактическая единица:** 1.4 методы технического обслуживания и технического ремонта СВТ

# **Занятие(-я):**

1.1.3.Выявление факторов, определяющих потребность в сопровождении программного обеспечения.

1.1.4.Дестабилизирующие факторы и угрозы надежности.

1.1.7.Методы предотвращения угроз надежности.

1.1.13.Оперативные методы повышения надежности: временная, информационная, программная избыточность.

# **Задание №1**

Указать основные виды работ на этапе сопровождения программного обеспечения (ПО) компьютерных систем (КС) для обеспечения качества функционирования компьютерных систем и раскрыть их содержание.

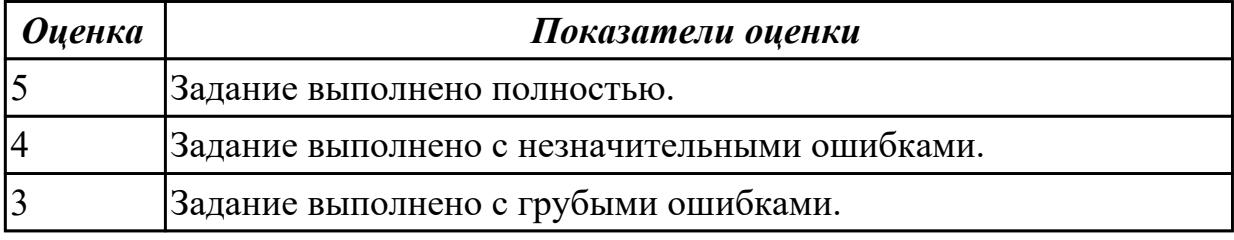

**Дидактическая единица:** 2.2 проводить системотехническое обслуживание компьютерных систем и комплексов

# **Занятие(-я):**

1.1.14.Организация работ по сопровождению информационных систем.

1.1.15.Управленческие вопросы сопровождения программного обеспечения компьютерных систем.

1.2.6.Поэтапное рассмотрение процесса сопровождения: подготовка, анализ проблем и изменений, внесение изменений.

1.2.7.Поэтапное рассмотрение процесса сопровождения: подготовка, анализ проблем и изменений, внесение изменений.

# **Задание №1**

Выполнить практические задания:

1. Обновите через Интернет антивирусную программу, установленную на вашем компьютере. Выполните проверку папки "Документы" на вирусы. Дать характеристику этой программы.

2. Укажите требования к помещениям кабинета информатики.

3. Укажите, какие действия запрещены в кабинете информатики.

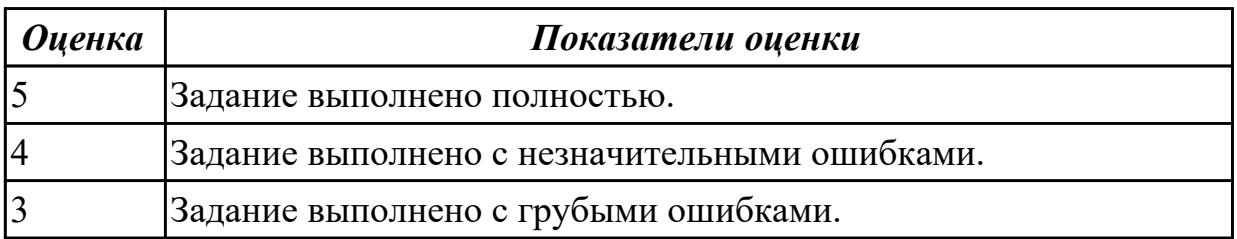

# **2.3 Текущий контроль (ТК) № 3**

**Тема занятия:** 1.2.20.Работа по сопровождению программного обеспечения, реинжиниринг.

**Метод и форма контроля:** Контрольная работа (Опрос)

**Вид контроля:** Контрольная работа с применением ИКТ

**Дидактическая единица:** 1.3 аппаратное и программное конфигурирование компьютерных систем и комплексов

### **Занятие(-я):**

1.1.6.Методы предотвращения угроз надежности.

1.1.8.Оперативные методы повышения надежности: временная, информационная, программная избыточность.

1.1.13.Оперативные методы повышения надежности: временная, информационная, программная избыточность.

1.2.1.Классификация антивирусных программ.

1.2.2.Вредоносные программы: классификация, методы обнаружения.

### **Задание №1**

Указать типовые сценарии и средства инсталляции программного обеспечения компьютерных систем.

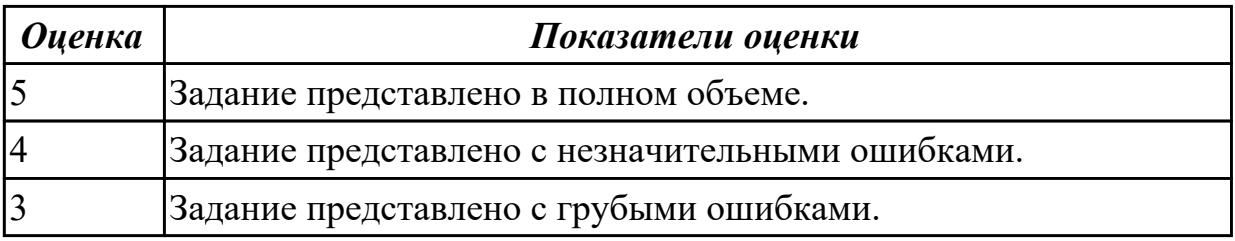

**Дидактическая единица:** 2.3 применять методы тестирования аппаратно-

программными средствами

### **Занятие(-я):**

1.2.6.Поэтапное рассмотрение процесса сопровождения: подготовка, анализ проблем и изменений, внесение изменений.

1.2.7.Поэтапное рассмотрение процесса сопровождения: подготовка, анализ проблем и изменений, внесение изменений.

1.2.9.Поэтапное рассмотрение процесса сопровождения: проверка и приёмка при сопровождении, перенос, снятие с эксплуатации.

1.2.10.Поэтапное рассмотрение процесса сопровождения: проверка и приёмка при сопровождении, перенос, снятие с эксплуатации.

1.2.11.Поэтапное рассмотрение процесса сопровождения: проверка и приёмка при сопровождении, перенос, снятие с эксплуатации.

1.2.13.Работы по сопровождению: «Проактивный» подход (по группам).

1.2.14.Работы по сопровождению: «Проактивный» подход (по группам).

1.2.15.Работы по сопровождению: «Проактивный» подход (по группам).

- 1.2.16.Работы по сопровождению: «реактивный» подход.
- 1.2.17.Работы по сопровождению: «реактивный» подход.
- 1.2.18.Работы по сопровождению: «реактивный» подход.

# **Задание №1**

Настроить компоненты программного обеспечения (ПО) для автоматизированного рабочего места (АРМ) компьютерной системы (КС).

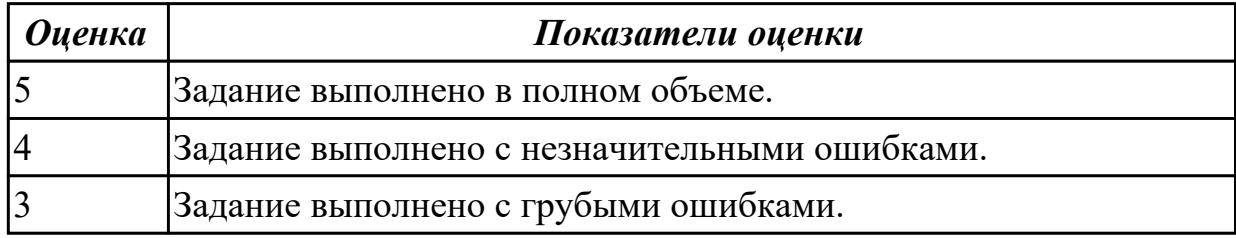

# **2.4 Текущий контроль (ТК) № 4**

**Тема занятия:** 1.2.33.Работы по модификации: формирование представления об эксплуатируемой/сопровождаемой системе.

**Метод и форма контроля:** Письменный опрос (Опрос)

**Вид контроля:** Письменный опрос

**Дидактическая единица:** 1.1 особенности контроля и диагностики устройств аппаратно-программных систем; основные методы диагностики

# **Занятие(-я):**

1.1.16.Математические модели описания статистических характеристик ошибок в программах.

1.1.17.Математические модели описания статистических характеристик ошибок в программах.

1.1.18.Первичные ошибки, вторичные ошибки и их проявления.

1.1.20.Анализ рисков и характеристик качества программного обеспечения при внедрении.

1.1.21.Анализ рисков и характеристик качества программного обеспечения при внедрении.

- 1.1.22.Способы повышения производительности программного обеспечения.
- 1.2.5.Антивирусные программы: классификация, сравнительный анализ.

1.2.12.Файрвол: задачи, сравнительный анализ, настройка.

# **Задание №1**

Представить ответы на следующие вопросы:

- 1. В чем заключается основное отличие органолептических и приборных методов диагностирования?
- 2. Перечислите органолептические методы диагностирования, их достоинства и

недостатки.

3. Какие приборные методы используются для диагностирования механического оборудования?

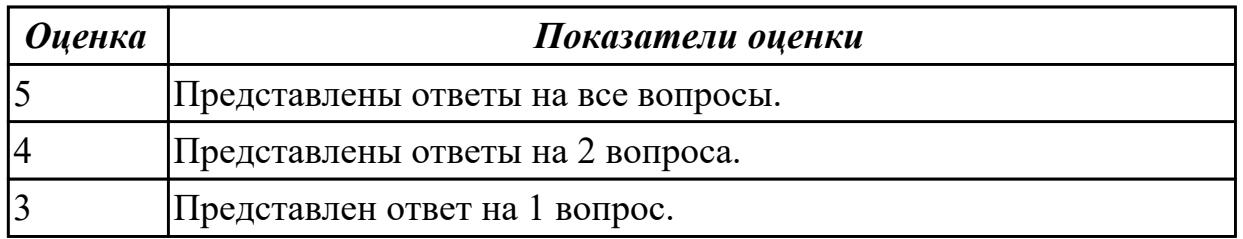

**Дидактическая единица:** 1.3 аппаратное и программное конфигурирование компьютерных систем и комплексов

# **Занятие(-я):**

- 1.2.26.Аутентификация.
- 1.2.27.Учетные записи.
- 1.2.28.Тестирование защиты программного обеспечения.

1.2.29.Тестирование защиты программного обеспечения.

### **Задание №1**

Представить ответы на следующие вопросы:

- 1. Приведите примеры объектов диагностирования при использовании механических и электрических методов диагностирования.
- 2. Для каких объектов диагностирования применяют вибрационные и тепловые методы диагностирования?
- 3. Какие задачи диагностирования решаются при использовании анализа смазки и неразрушающего контроля?

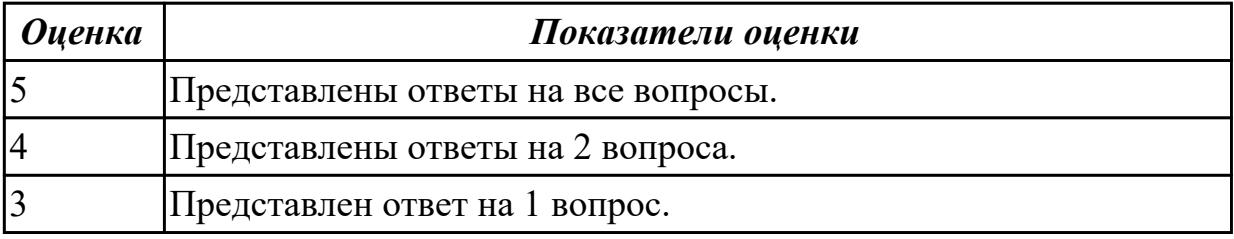

# **2.5 Текущий контроль (ТК) № 5**

**Тема занятия:** 1.2.39.Средства и протоколы шифрования сообщений.

**Метод и форма контроля:** Контрольная работа (Опрос)

**Вид контроля:** Контрольная работа с применением ИКТ

**Дидактическая единица:** 1.4 методы технического обслуживания и технического ремонта СВТ

**Занятие(-я):**

### 1.2.27.Учетные записи.

### **Задание №1**

Представить ответы на следующие вопросы:

- 1. Назначение, особенности и область применения портативных средств диагностирования.
- 2. Основные особенности и область применения анализаторов при диагностировании механического оборудования.
- 3. Классификационные признаки диагностических приборов.

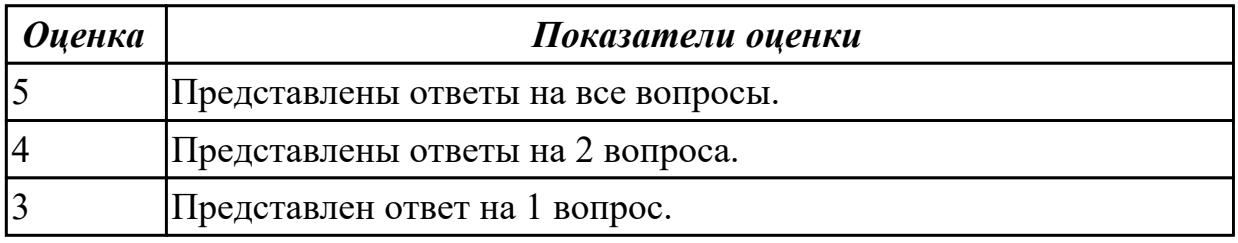

**Дидактическая единица:** 2.1 проводить контроль, диагностику и восстановление работоспособности компьютерных систем и комплексов

# **Занятие(-я):**

1.1.19.Оценка стоимости сопровождения программного обеспечения.

1.1.22.Способы повышения производительности программного обеспечения.

1.2.3.Измерения в сопровождении программного обеспечения.

1.2.4.Измерения в сопровождении программного обеспечения.

1.2.9.Поэтапное рассмотрение процесса сопровождения: проверка и приёмка при сопровождении, перенос, снятие с эксплуатации.

1.2.13.Работы по сопровождению: «Проактивный» подход (по группам).

1.2.19.Работа по сопровождению программного обеспечения, реинжиниринг.

1.2.22.Работа по сопровождению программного обеспечения, реинжиниринг.

1.2.23.Работа по сопровождению программного обеспечения: «обратный» инжиниринг.

1.2.24.Работа по сопровождению программного обеспечения: «обратный» инжиниринг.

1.2.25.Работа по сопровождению программного обеспечения: «обратный» инжиниринг.

1.2.30.Работы по модификации: формирование представления об эксплуатируемой/сопровождаемой системе.

1.2.31.Работы по модификации: формирование представления об эксплуатируемой/сопровождаемой системе.

1.2.32.Работы по модификации: формирование представления об эксплуатируемой/сопровождаемой системе.

1.2.33.Работы по модификации: формирование представления об

эксплуатируемой/сопровождаемой системе.

1.2.34.Работы по модификации: восстановление детального дизайна системы.

1.2.36.Работы по модификации: восстановление детального дизайна системы.

1.2.38.Средства и протоколы шифрования сообщений.

# **Задание №1**

Создать программу калькулятор, в котором входные данные разных типов служат операндами и аргументами для выполнения операций и вычисления функций. Этапы работы:

1. Разработать интерфейс приложения и написать программные коды для событий кнопок.

2. Сохранить проект в отдельной папке, скопировать исполняемый файл на рабочий стол.

3. Разработать тесты для проверки работоспособности приложения.

4. Провести тестирование исполняемого файла и локализацию ошибок.

5.Устранить обнаруженные ошибки в программном коде.

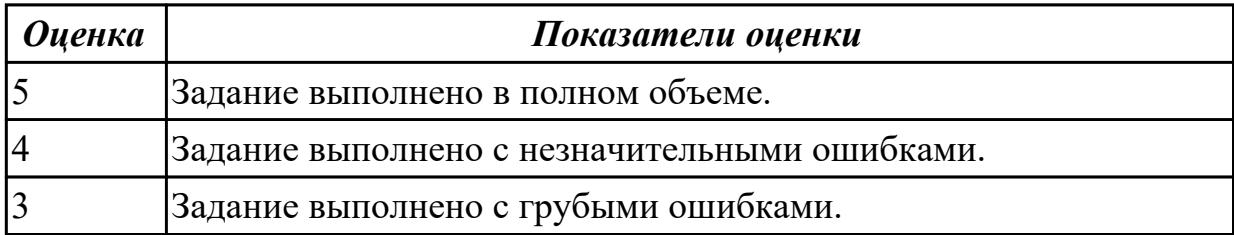

# **3. ФОНД ОЦЕНОЧНЫХ СРЕДСТВ ДИСЦИПЛИНЫ, ИСПОЛЬЗУЕМЫЙ ДЛЯ ПРОМЕЖУТОЧНОЙ АТТЕСТАЦИИ**

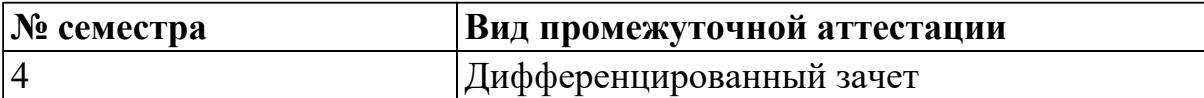

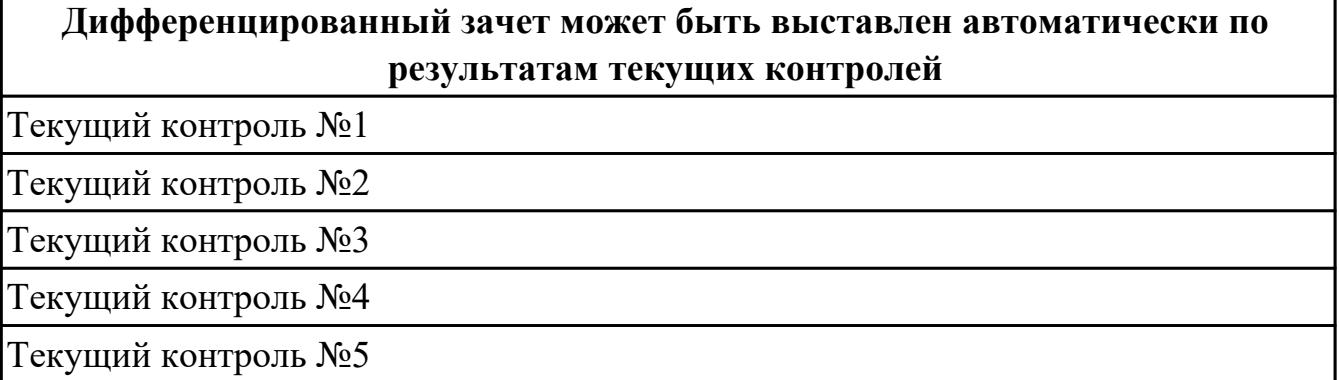

### **Метод и форма контроля:** Контрольная работа (Опрос)

**Вид контроля:** По выбору выполнить 1 теоретическое задание и 1 практическое задание

#### **Дидактическая единица для контроля:**

1.1 особенности контроля и диагностики устройств аппаратно-программных систем; основные методы диагностики

#### **Задание №1 (из текущего контроля)**

Определить основные методы и средства анализа функционирования программного обеспечения (ПО) в процессе обеспечения качества функционирования компьютерных систем.

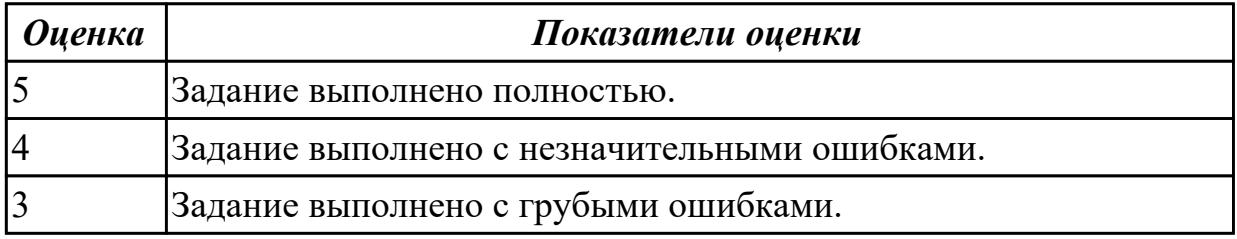

### **Задание №2 (из текущего контроля)**

Представить ответы на следующие вопросы:

- 1. В чем заключается основное отличие органолептических и приборных методов диагностирования?
- 2. Перечислите органолептические методы диагностирования, их достоинства и недостатки.
- 3. Какие приборные методы используются для диагностирования

#### механического оборудования?

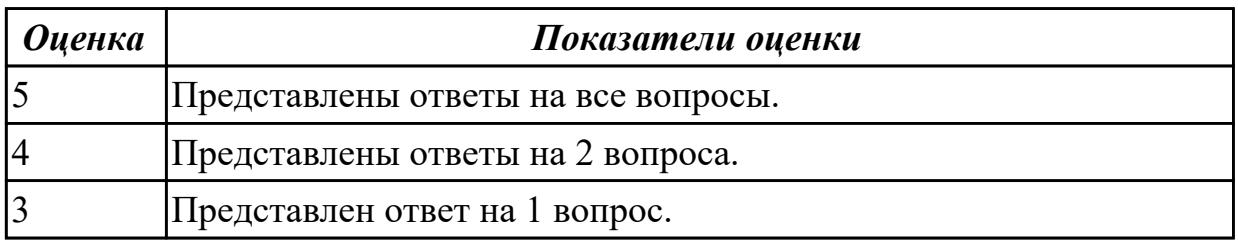

#### **Дидактическая единица для контроля:**

1.2 применение сервисных средств и встроенных тест – программ **Задание №1 (из текущего контроля)**

Определить основные формы, методы и средства защиты программного обеспечения (ПО) в компьютерных системах (КС) для обеспечения качества функционирования компьютерных систем и раскрыть их содержание.

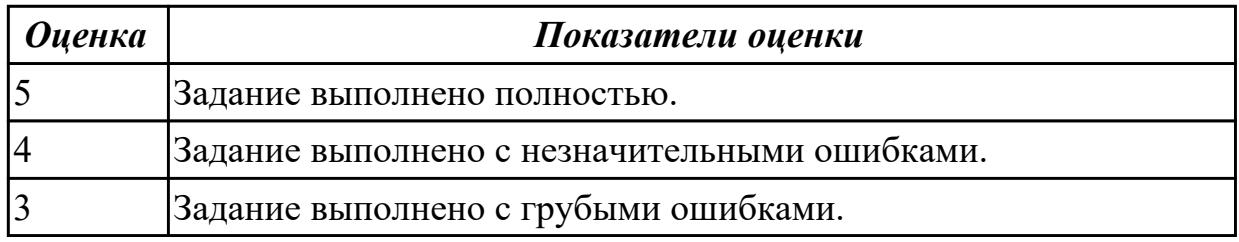

### **Задание №2**

Представить определение и описание следующих пунктов:

- 1. Понятие сервисной программы.
- 2. Операционные оболочки.
- 3. Утилиты; комплект утилит Norton Utilites.

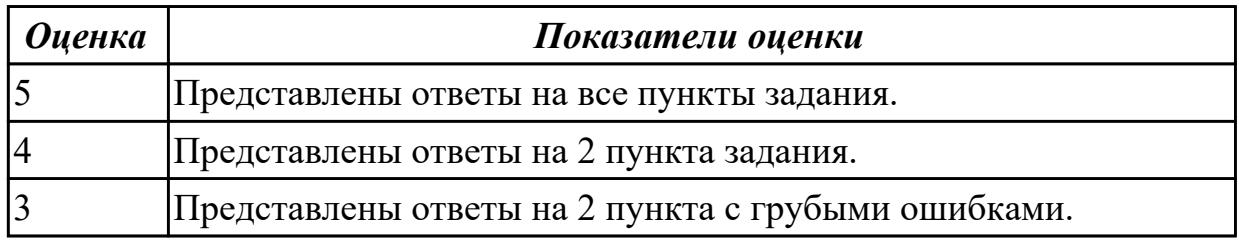

#### **Задание №3**

Представить ответы на следующие пункты задания:

- 1. Программные средства обеспечения сохранности информации: резервированием файлов, восстановлением файлов, применением антивирусных средств.
- 2. Общая характеристика компьютерных вирусов.
- 3. Признаки наличия вирусов.

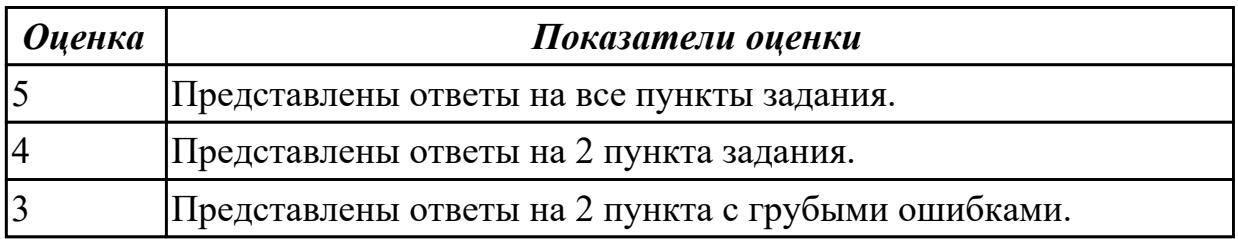

### **Дидактическая единица для контроля:**

1.3 аппаратное и программное конфигурирование компьютерных систем и комплексов

### **Задание №1 (из текущего контроля)**

Указать типовые сценарии и средства инсталляции программного обеспечения компьютерных систем.

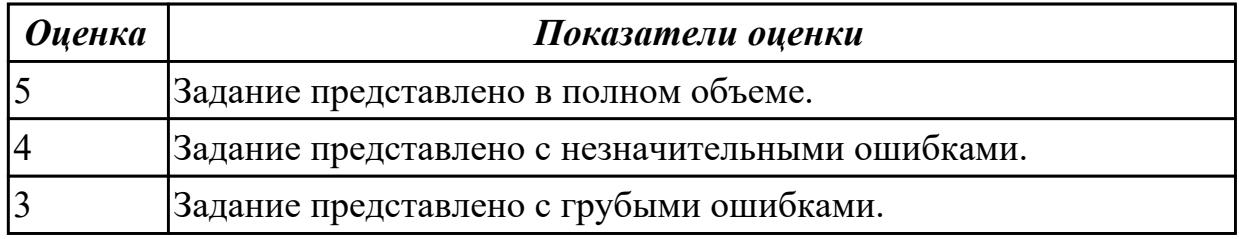

### **Задание №2 (из текущего контроля)**

Представить ответы на следующие вопросы:

- 1. Приведите примеры объектов диагностирования при использовании механических и электрических методов диагностирования.
- 2. Для каких объектов диагностирования применяют вибрационные и тепловые методы диагностирования?
- 3. Какие задачи диагностирования решаются при использовании анализа смазки и неразрушающего контроля?

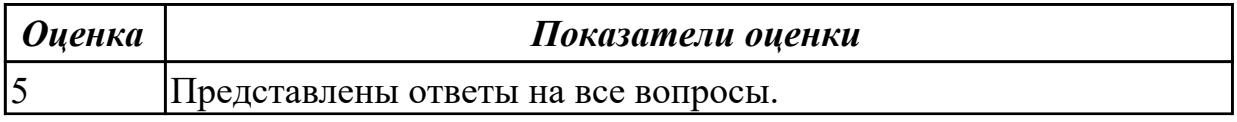

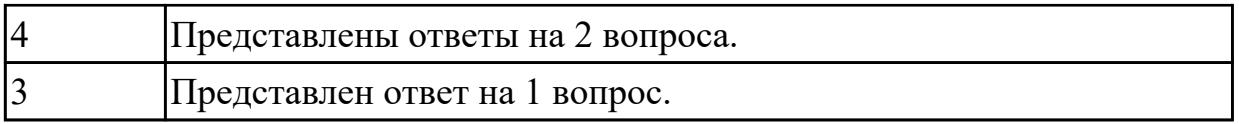

# **Задание №3**

Представить ответы на следующие вопросы:

1. Назвать классификации компьютерной техники.

2. Назвать определения следующих терминов: конфигурация, аппаратный интерфейс, протокол.

3. Назвать уровни, на которые разбивается все программное обеспечение вычислительной техники.

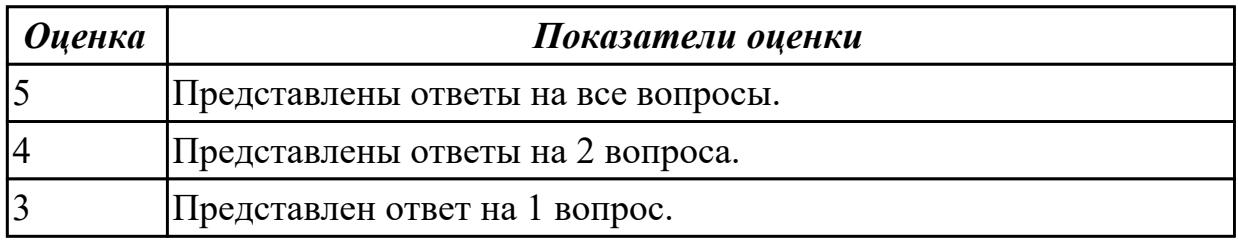

### **Дидактическая единица для контроля:**

1.4 методы технического обслуживания и технического ремонта СВТ

### **Задание №1 (из текущего контроля)**

Указать основные виды работ на этапе сопровождения программного обеспечения (ПО) компьютерных систем (КС) для обеспечения качества функционирования компьютерных систем и раскрыть их содержание.

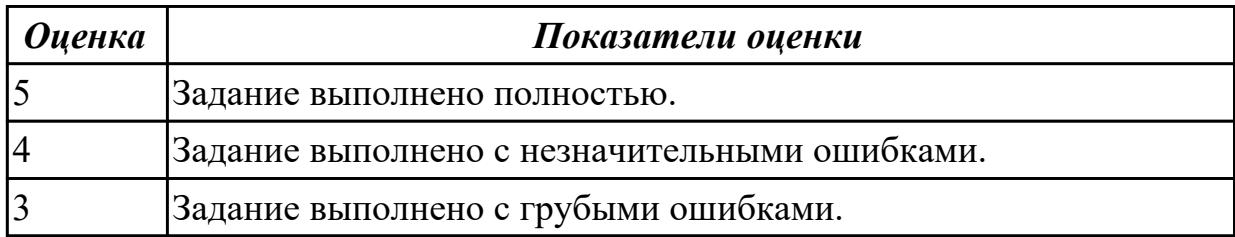

### **Задание №2 (из текущего контроля)**

Представить ответы на следующие вопросы:

- 1. Назначение, особенности и область применения портативных средств диагностирования.
- 2. Основные особенности и область применения анализаторов при диагностировании механического оборудования.
- 3. Классификационные признаки диагностических приборов.

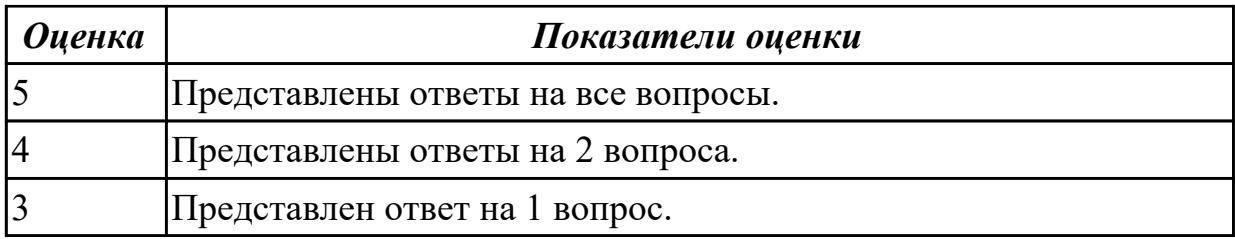

#### **Дидактическая единица для контроля:**

2.1 проводить контроль, диагностику и восстановление работоспособности компьютерных систем и комплексов

#### **Задание №1 (из текущего контроля)**

Указать основные виды работ на этапе сопровождения программного обеспечения (ПО) компьютерных систем (КС) для обеспечения качества функционирования компьютерных систем и раскрыть их содержание.

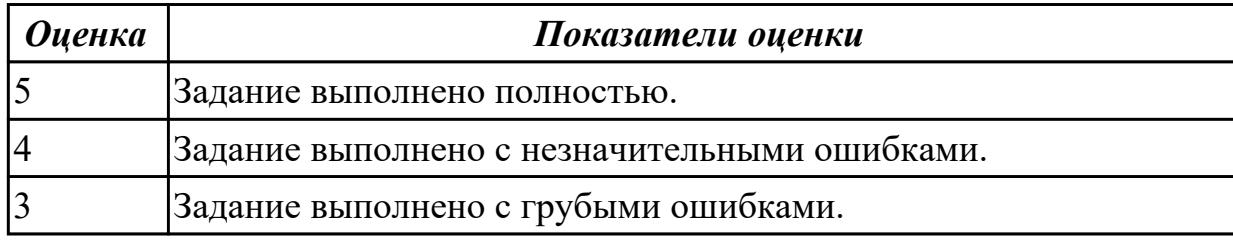

### **Задание №2 (из текущего контроля)**

Создать программу калькулятор, в котором входные данные разных типов служат операндами и аргументами для выполнения операций и вычисления функций. Этапы работы:

1. Разработать интерфейс приложения и написать программные коды для событий кнопок.

2. Сохранить проект в отдельной папке, скопировать исполняемый файл на рабочий стол.

3. Разработать тесты для проверки работоспособности приложения.

4. Провести тестирование исполняемого файла и локализацию ошибок.

5.Устранить обнаруженные ошибки в программном коде.

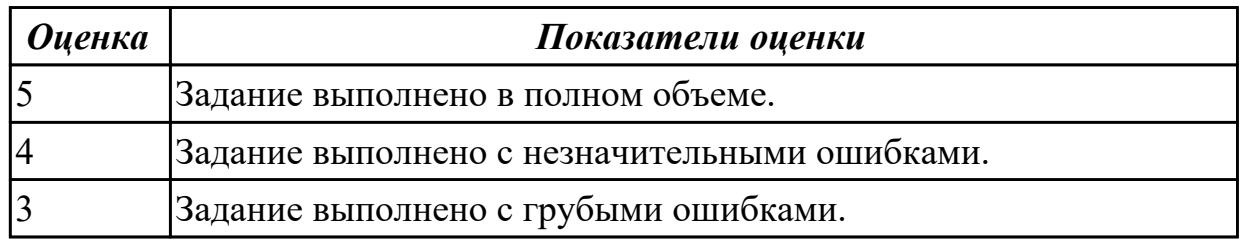

# **Задание №3**

Выполнить следующие пункты задания:

1. Проведите диагностику ПК и сети.

2. По результатам выполнения диагностики сформируйте отчет, проанализируйте полученные результаты.

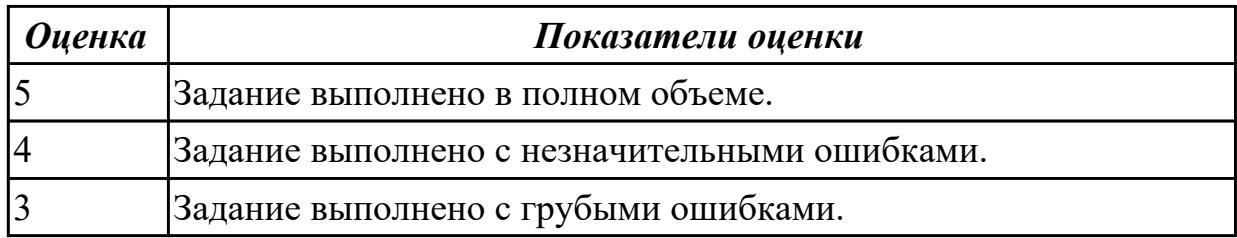

# **Задание №4**

Выполнить следующие пункты задания:

- 1. Изучить инструкцию пользования программой для тестирования жесткого диска.
- 2. Провести тестирование жесткого диска.
- 3. Составить отчет по итогам выполненного тестирования.

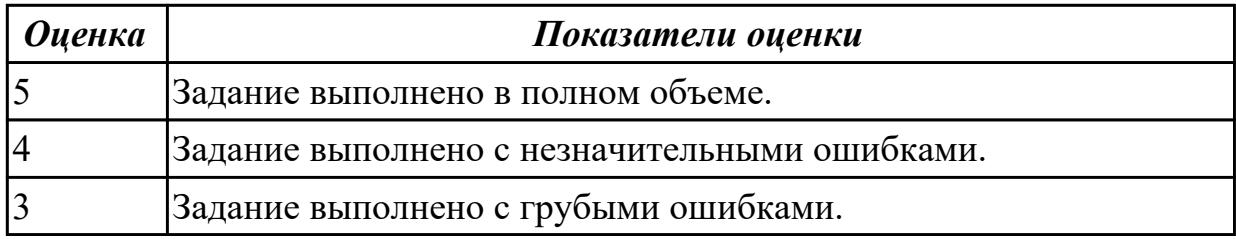

### **Дидактическая единица для контроля:**

2.2 проводить системотехническое обслуживание компьютерных систем и комплексов

### **Задание №1 (из текущего контроля)**

Выполнить практические задания:

1. Обновите через Интернет антивирусную программу, установленную на вашем компьютере. Выполните проверку папки "Документы" на вирусы. Дать характеристику этой программы.

- 2. Укажите требования к помещениям кабинета информатики.
- 3. Укажите, какие действия запрещены в кабинете информатики.

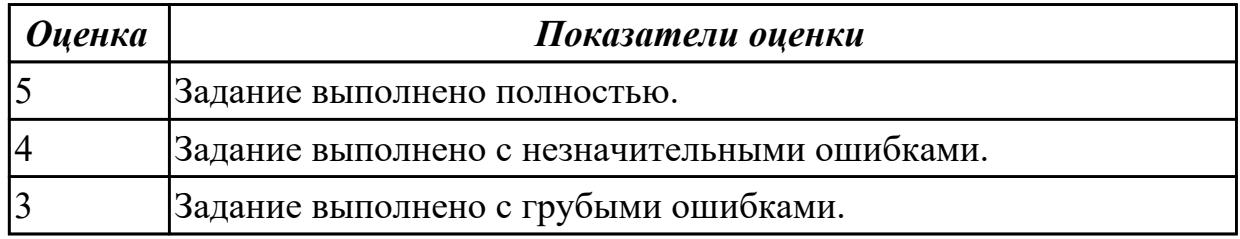

# **Задание №2**

Выполнить следующие пункты задания:

1. Выполните все этапы по восстановлению удаленных данных.

2. Сформируйте отчет по результатам выполненного задания.

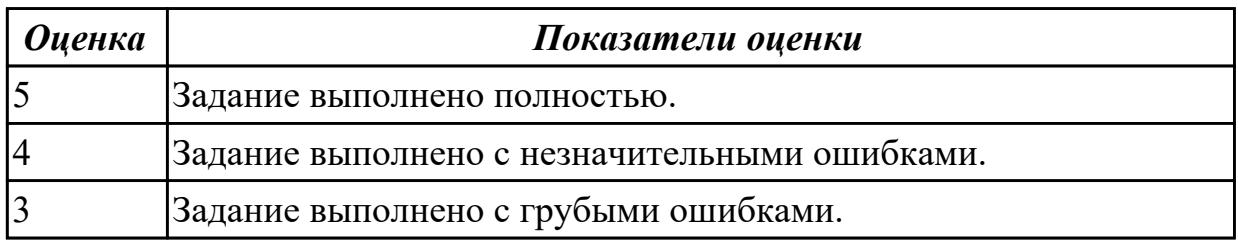

#### **Дидактическая единица для контроля:**

2.3 применять методы тестирования аппаратно-программными средствами

#### **Задание №1 (из текущего контроля)**

Настроить компоненты программного обеспечения (ПО) для автоматизированного рабочего места (АРМ) компьютерной системы (КС).

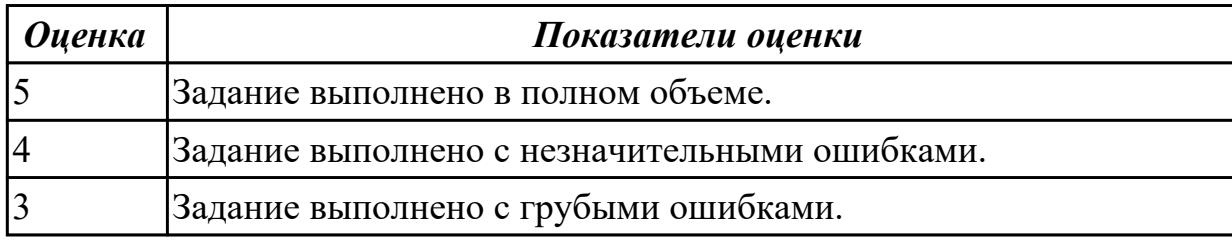

### **Задание №2**

Выполнить следующие пункты задания:

- 1 Выбрать методы тестирования программного продукта.
- 2 Разработать план тестирования программного продукта.
- 3 Провести тестирование программы и представить результаты в виде таблицы.

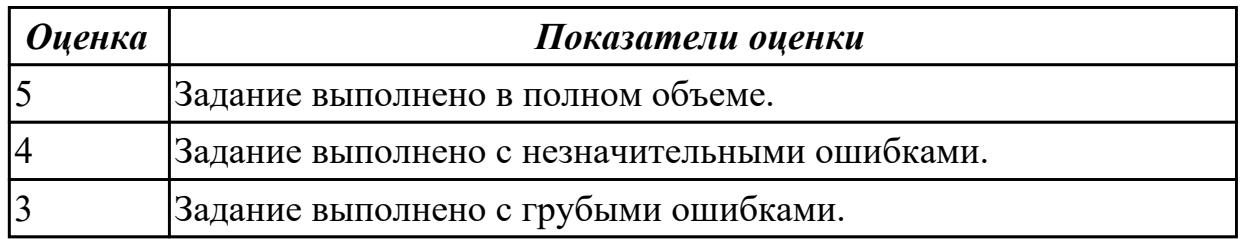

# **Задание №3**

Выполнить следующие пункты задания:

1. Составьте техническое задание, которое будет содержать необходимые требования к программному продукту.

2. Сравните результаты тестирования с представленными в документе.

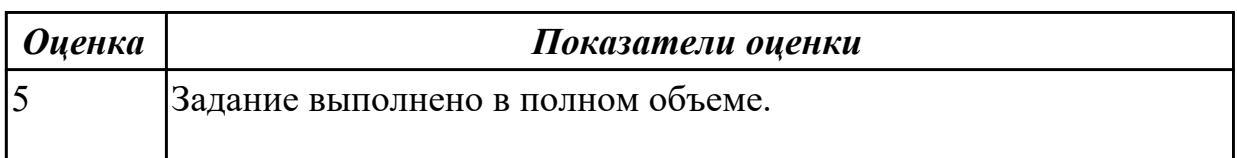

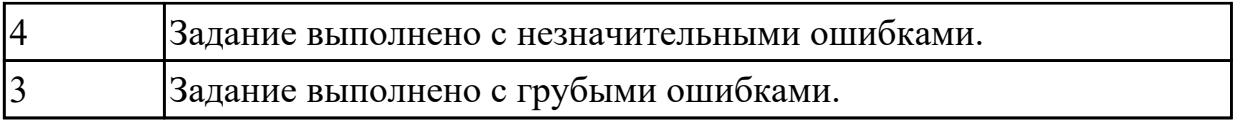

### **Задание №4**

Выполнить следующие пункты задания:

1. Определите какие риски могут быть при разработке вашего программного продукта.

2. Заполните в виде таблицы со столбцами: Риск, Способ устранения, Последствия связанные с неустранением риска.

3. Каким образом можно минимизировать риски?

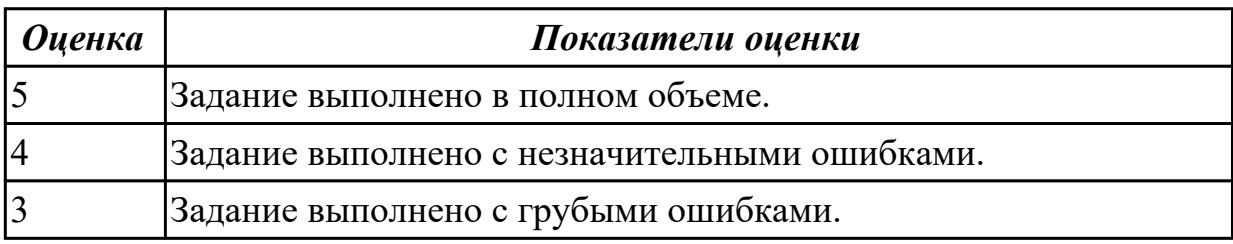